#### **Exploring Challenges with Artificial Intelligence and Augmented Reality**

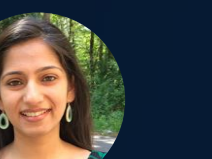

*Shruti Karulkar Sarah Mohamed Louvere Walker-Hannon*

**0**

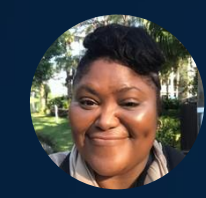

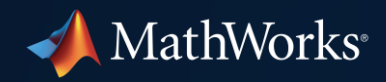

Preparing to Participate in this Workshop

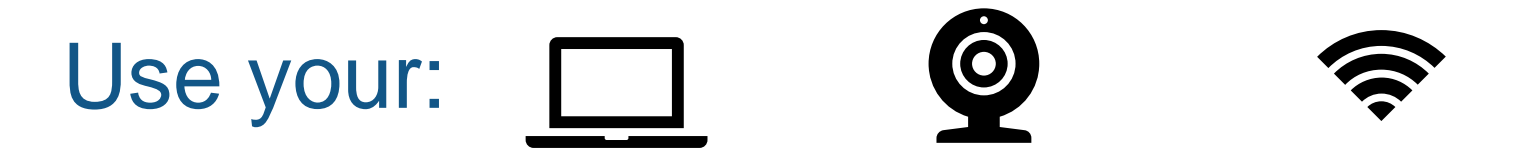

Questions: communicate via chat window

Please complete the **[prework](https://tinyurl.com/EXPO2021AIandARWorkshopPrework)** that was provided to you for this workshop

### Set Up Workshop Environment – Part I

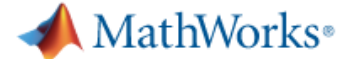

Products Solutions Academia Support Community Events

#### **MATLAB & Simulink**

#### **Access MATLAB for your Hands on Workshop**

MathWorks is pleased to provide a special license to you as a course participant to use for your Hands on Workshop. This is a limited license for the duration of your course and is intended to be used only for course work and not for government, research, commercial, or other organization use.

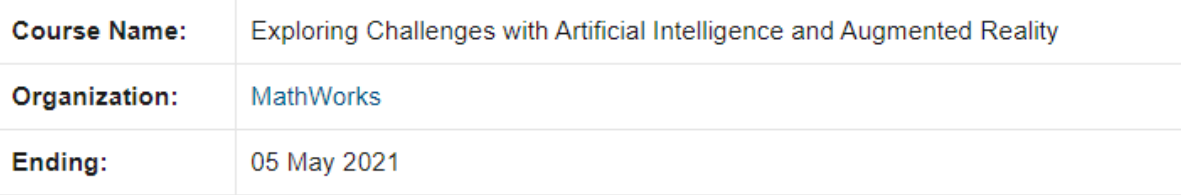

**Access MATLAB Online** 

## <https://tinyurl.com/MATLABOnlineARandAIWorkshop>

### Set Up Workshop Environment – Part II

# https://tinyurl.com/GHC20ARAIExercises **Access workshop files in MATLAB Drive**

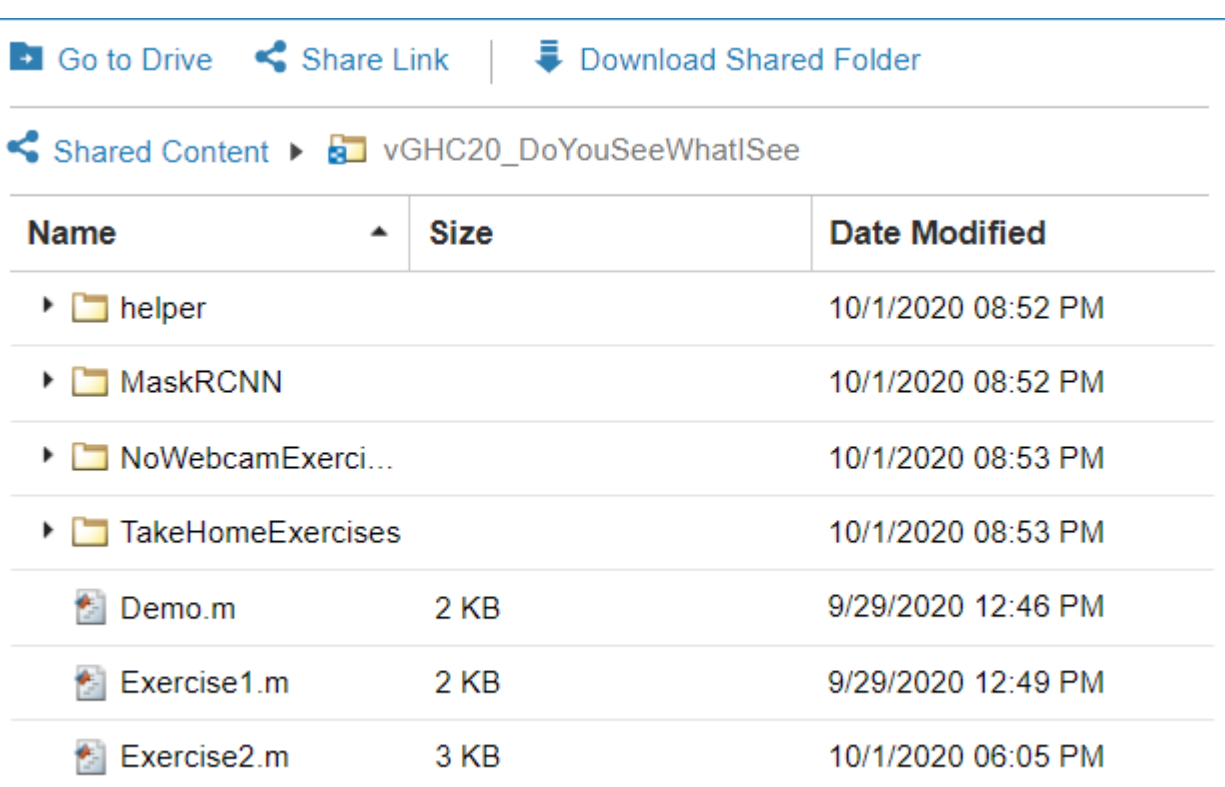

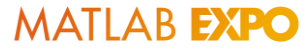

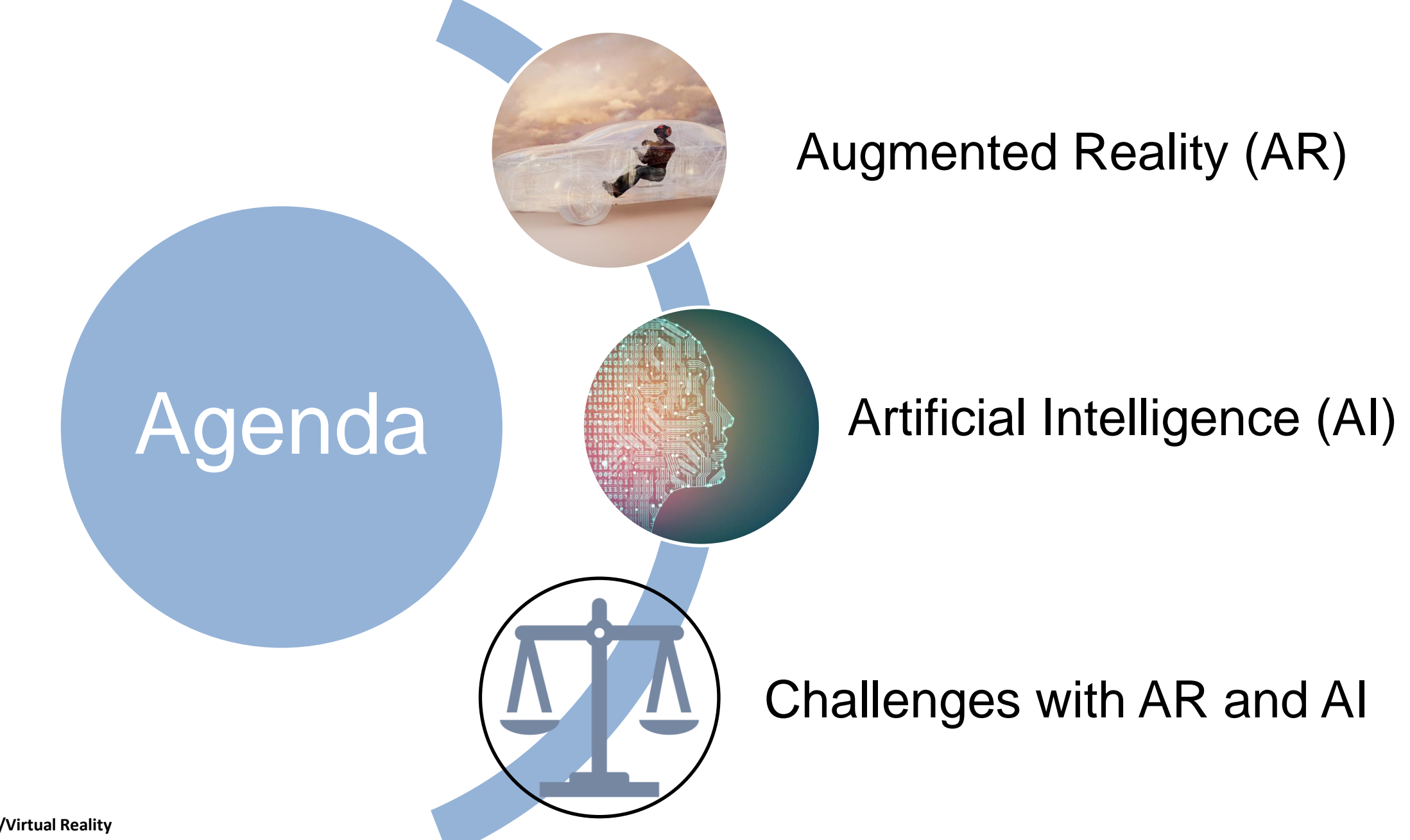

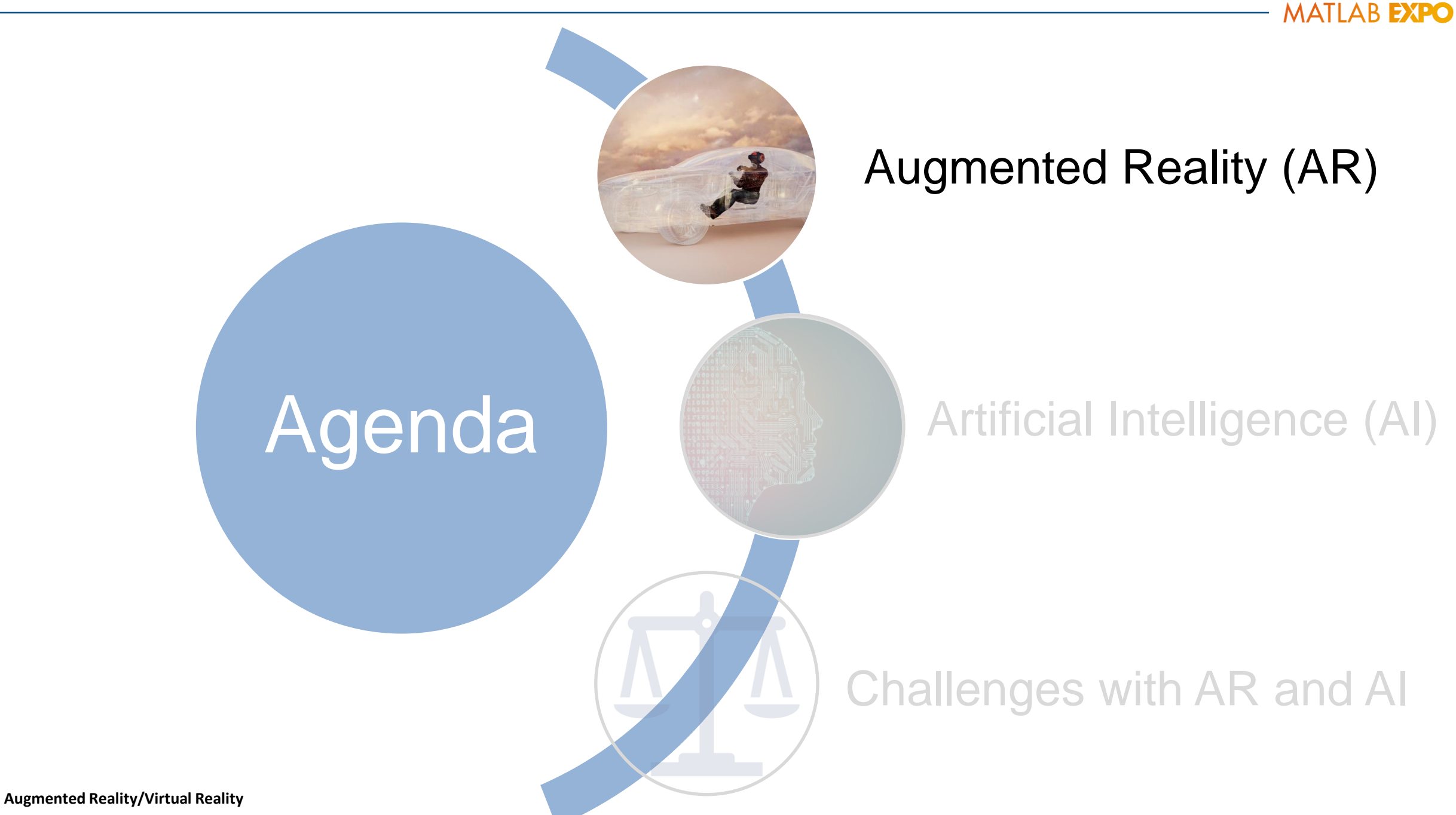

### What is Augmented Reality (AR)?

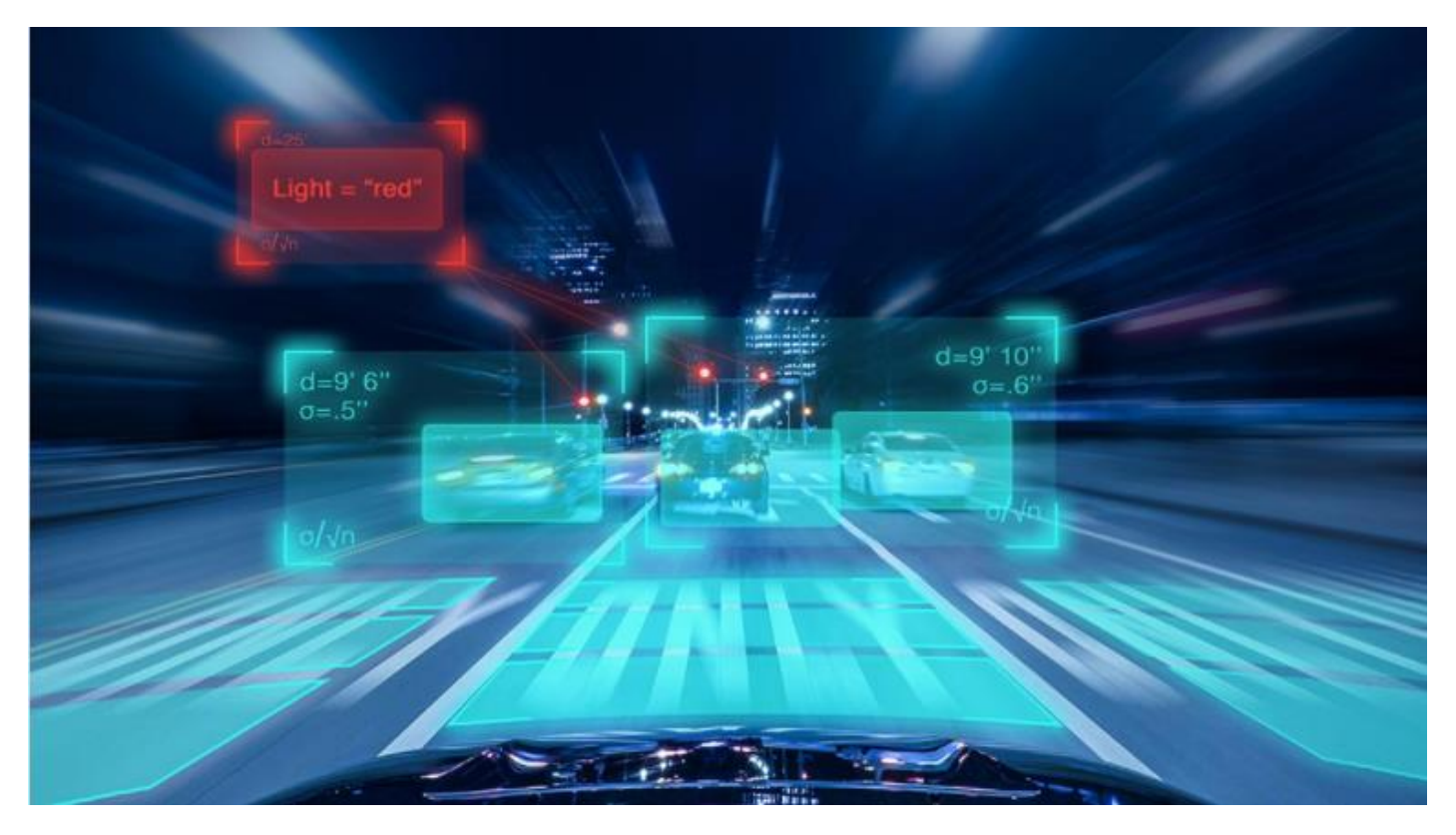

"The basic idea of augmented reality is to superimpose [graphics](https://computer.howstuffworks.com/3dgraphics.htm), audio and other sensory enhancements over a real-world environment in real time."

<https://computer.howstuffworks.com/augmented-reality.htm>

**Augmented Reality/Virtual Reality**

### What is Augmented Reality (AR)?

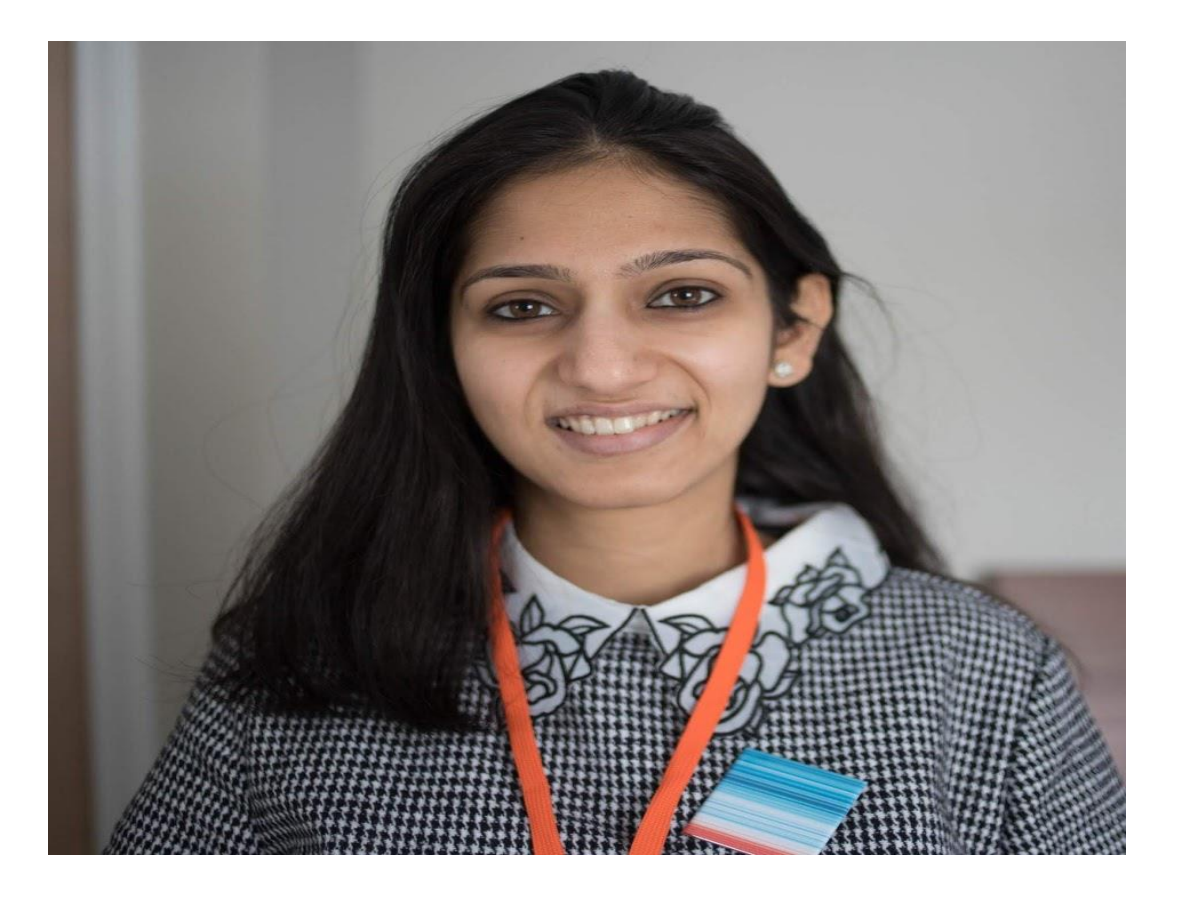

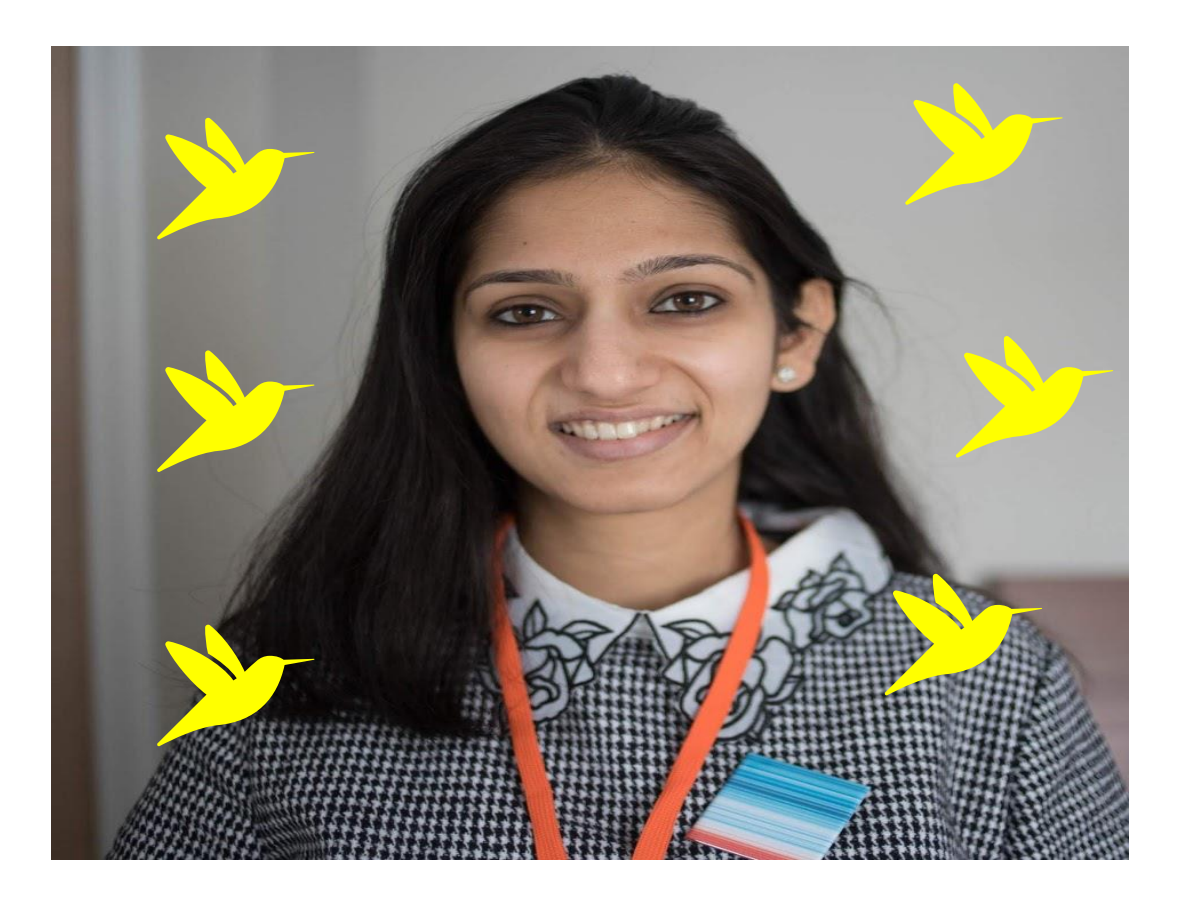

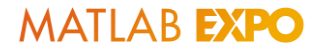

### AR can be used in a variety of applications

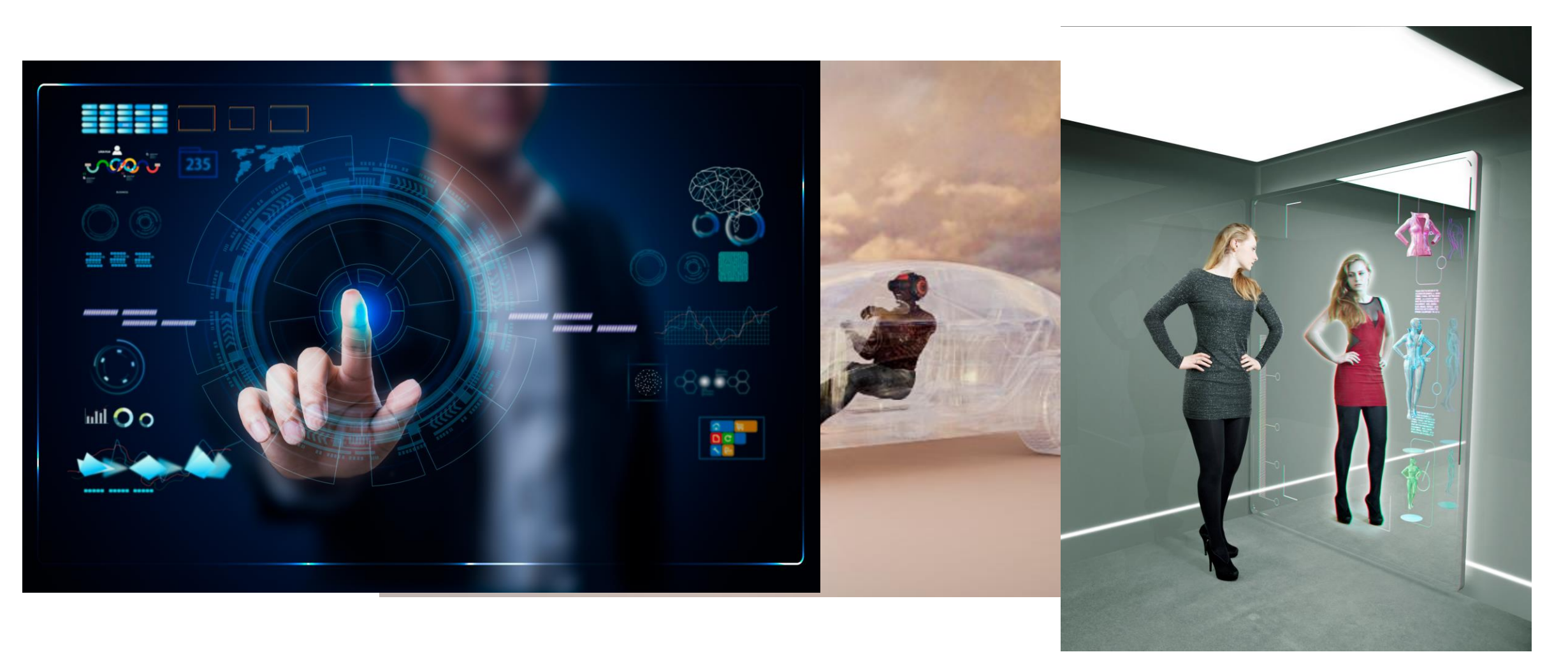

**Augmented Reality/Virtual Reality**

### Segmentation is a technique used to implement AR

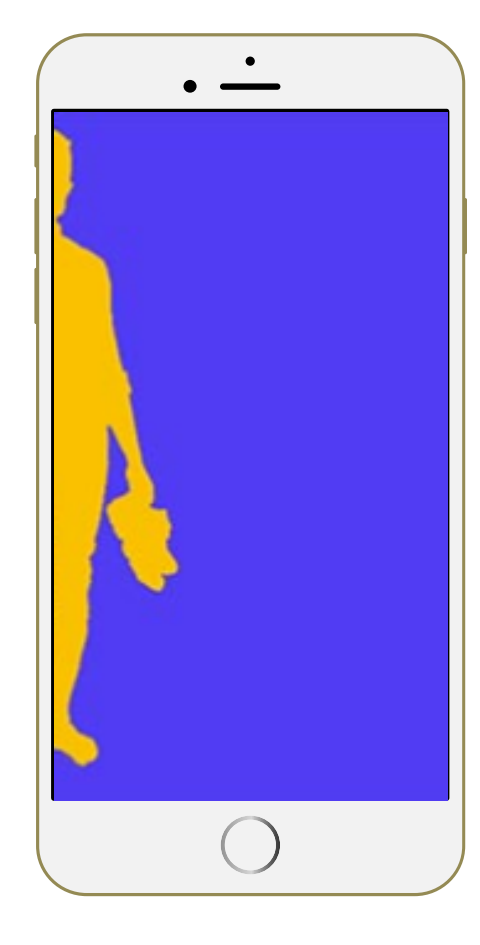

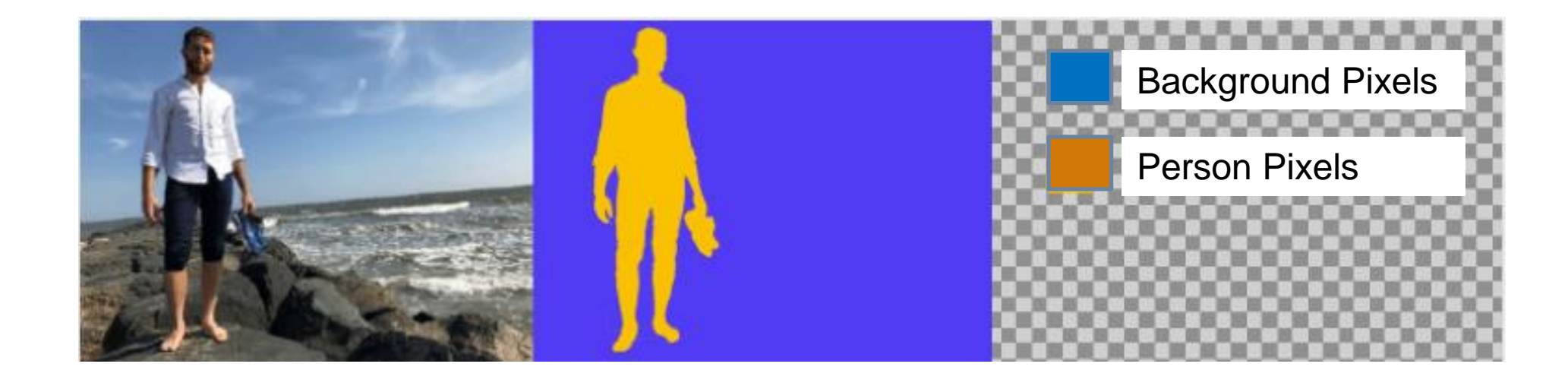

### You will use segmentation to change your background to a new scene

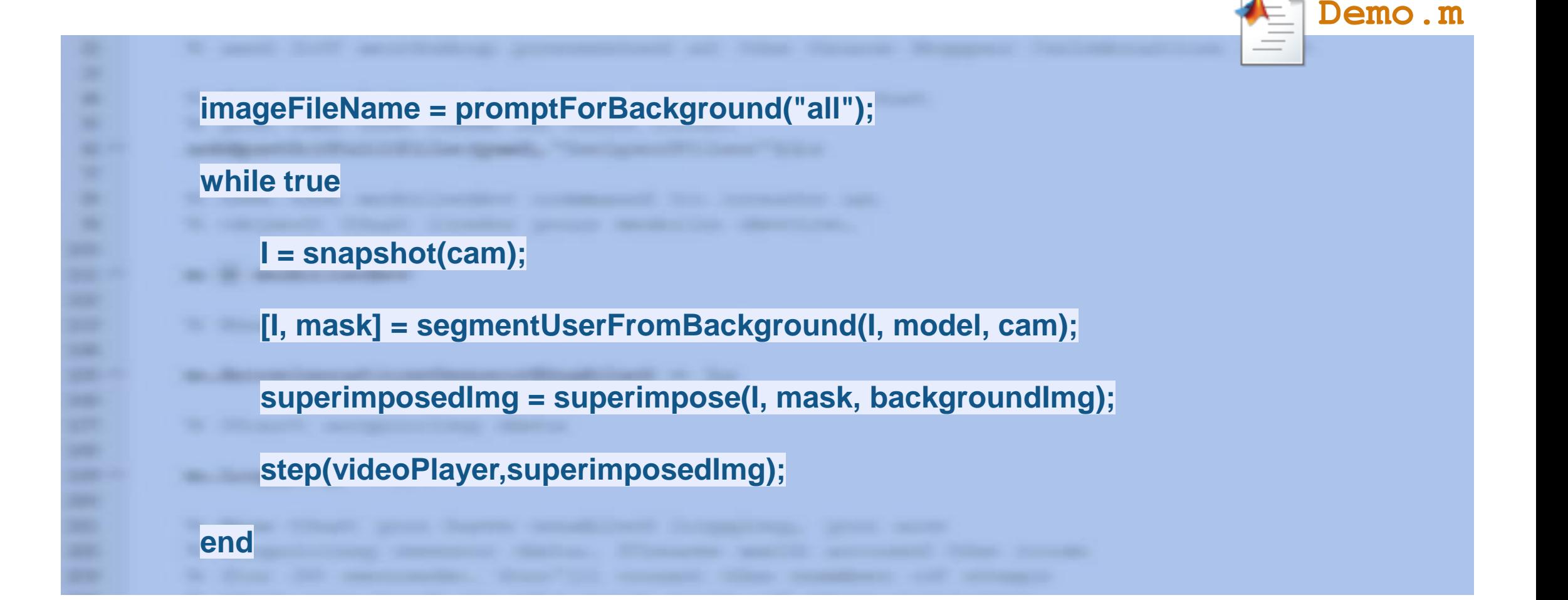

Demo: You will use a model called Mask-RCNN to change your scene!

1. Open Demo.m  $\equiv$  and click Run  $\triangleright$ 

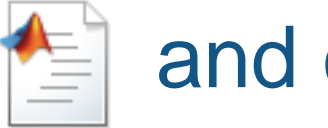

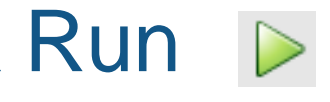

## 2. Select a background to use.

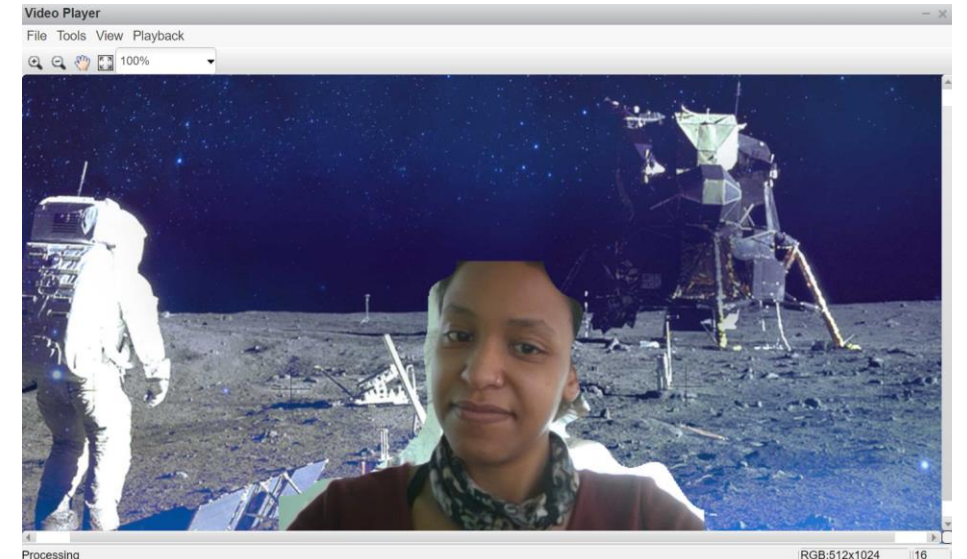

If you have time, try again and review the code

### Exploration of Demo Results

- How well does the algorithm segment you from your background?
- How does the lighting, resolution, etc. affect the results?

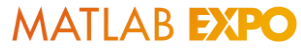

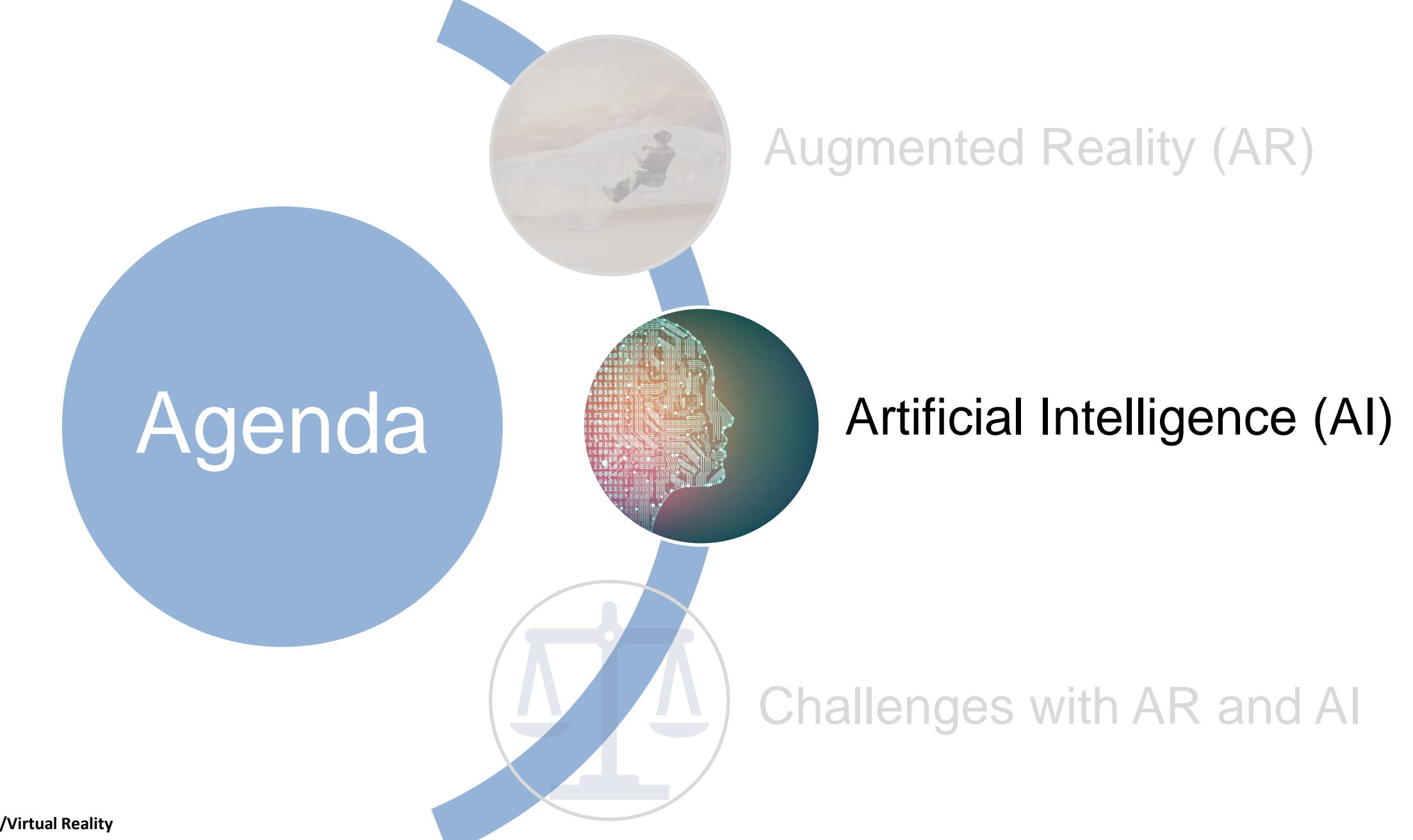

### Artificial Intelligence (AI) In Our World

# **Artificial Intelligence** Reserverification

The ability of a digital computer or robot to perform tasks commonly associated with intelligent beings

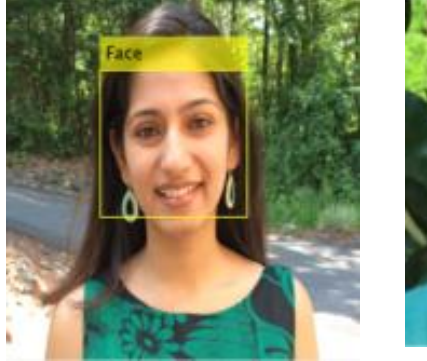

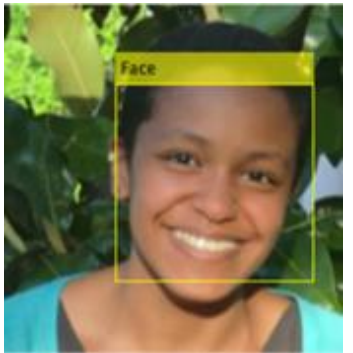

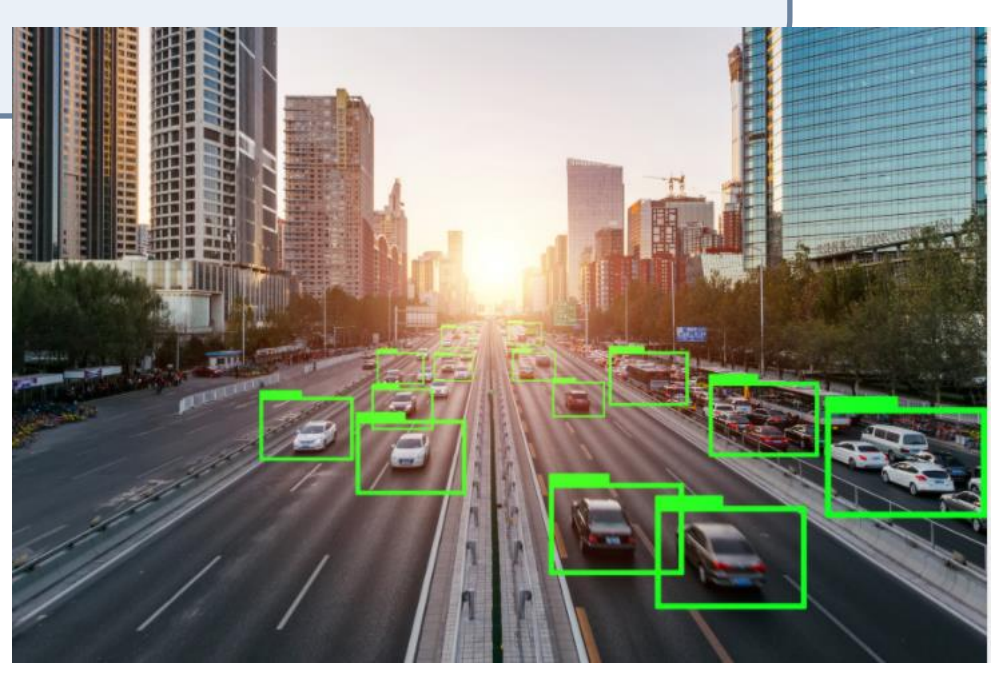

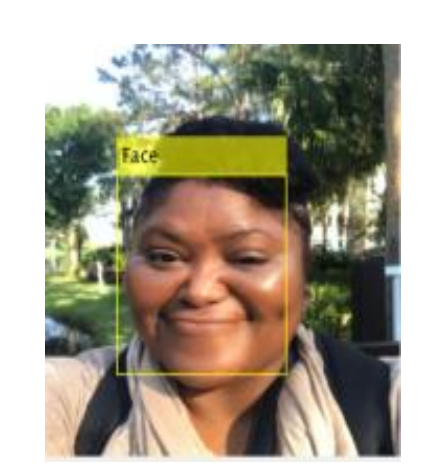

### How can AI be implemented?

### **Machine Learning**

The practice of **learning a task from data without** relying on a predetermined equation or model

### **Deep Learning**

A **type** of machine learning in which a model learns to perform tasks **directly from images, text, or sound**

### Machine learning involves extracting features from data

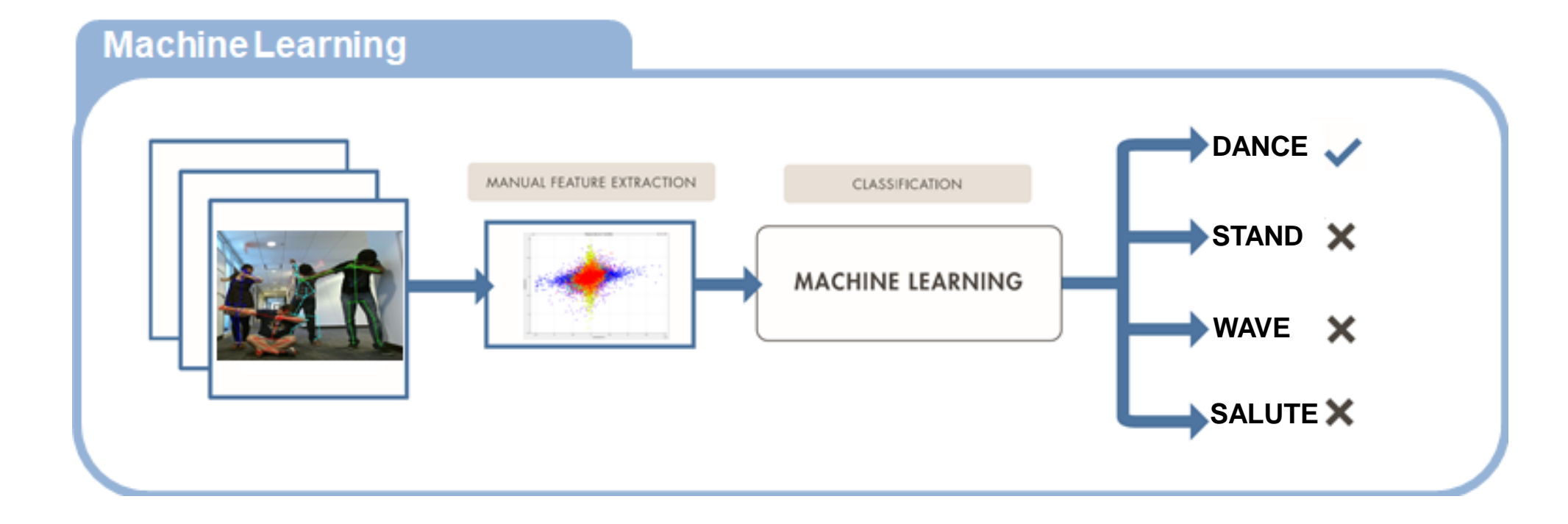

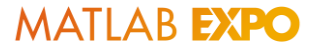

### Deep learning is end-to-end, based on raw images, text, or signals

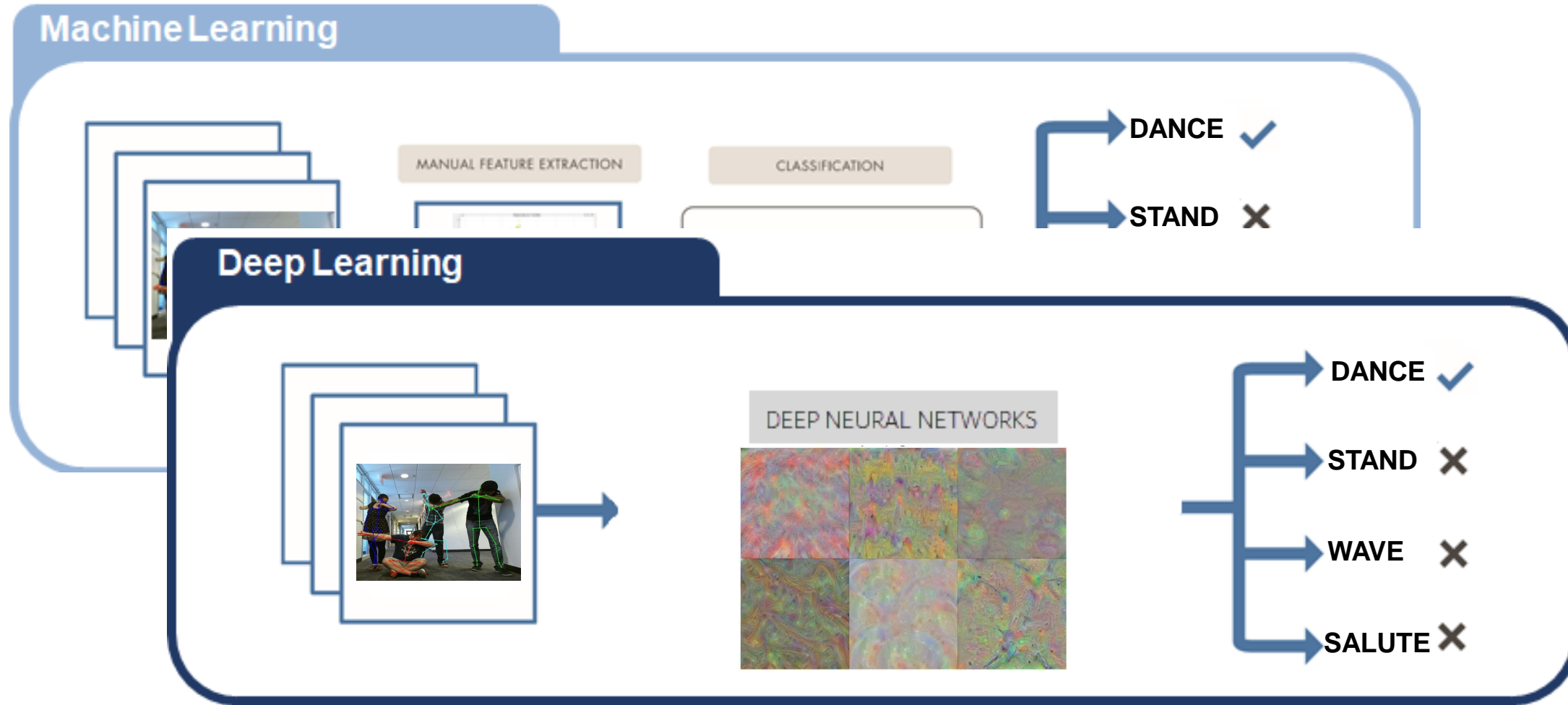

### Neural networks are architectures inspired by biology

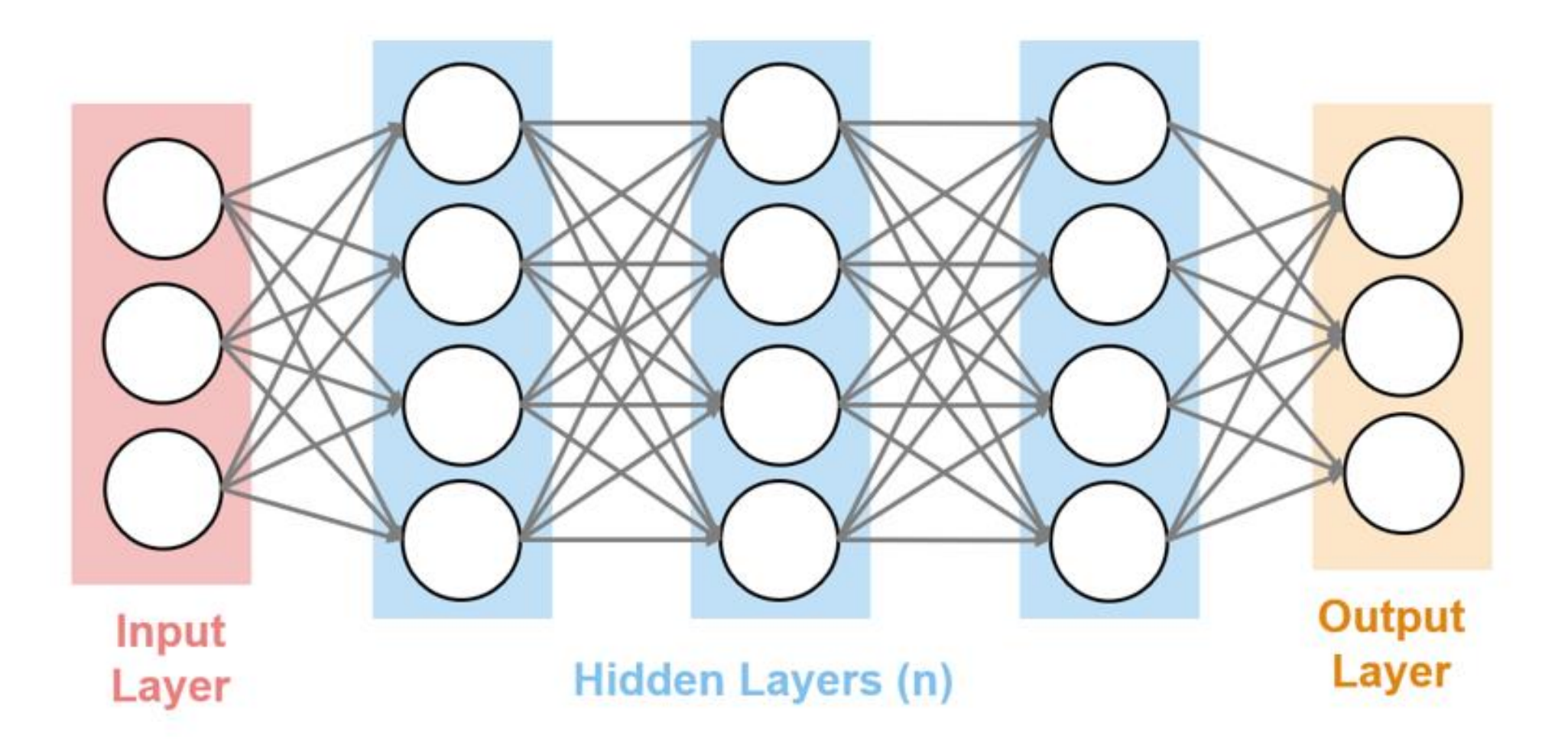

### Deep learning will be used to assist us with pose classification

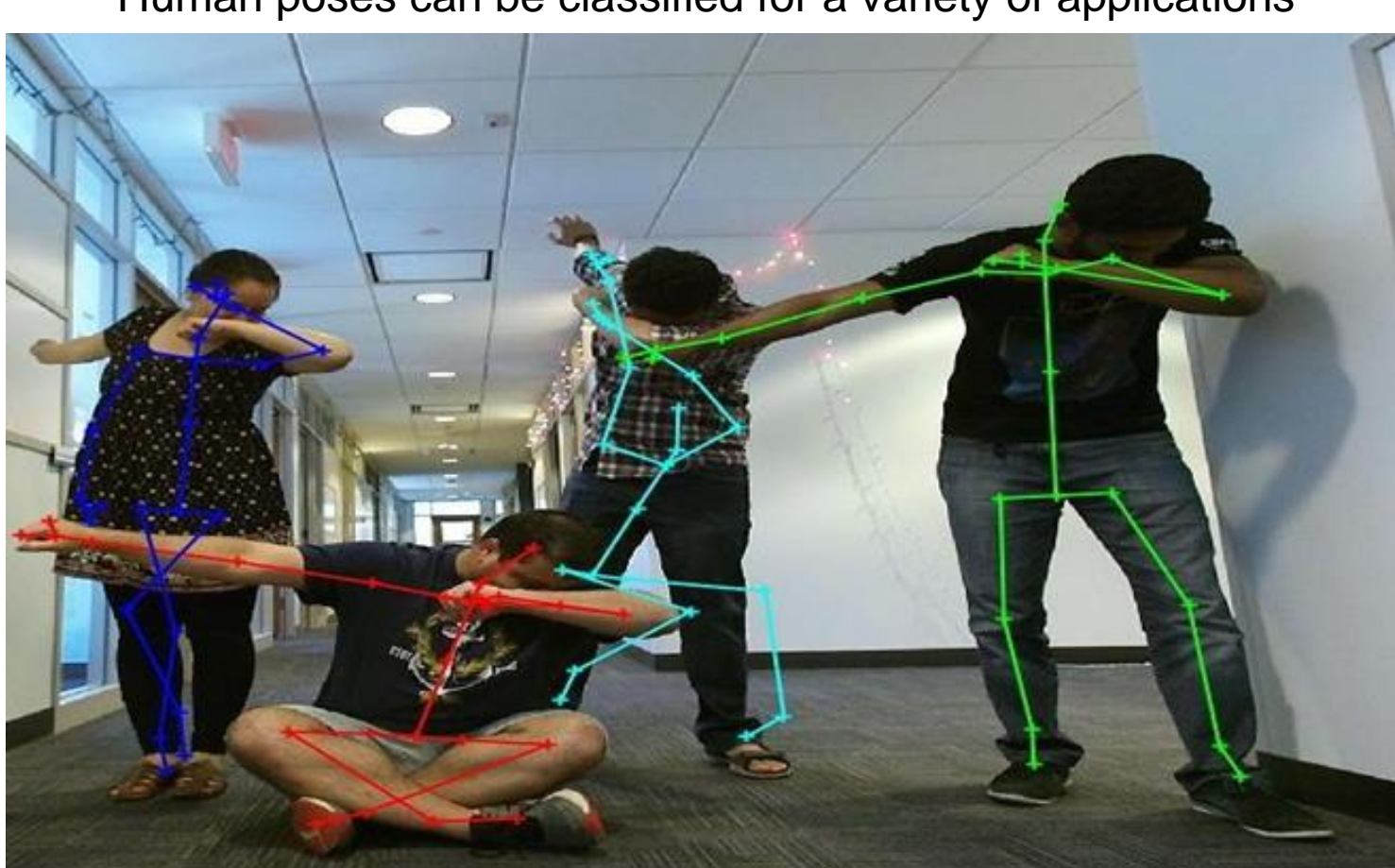

Human poses can be classified for a variety of applications

### You will use a deep neural network to classify your pose

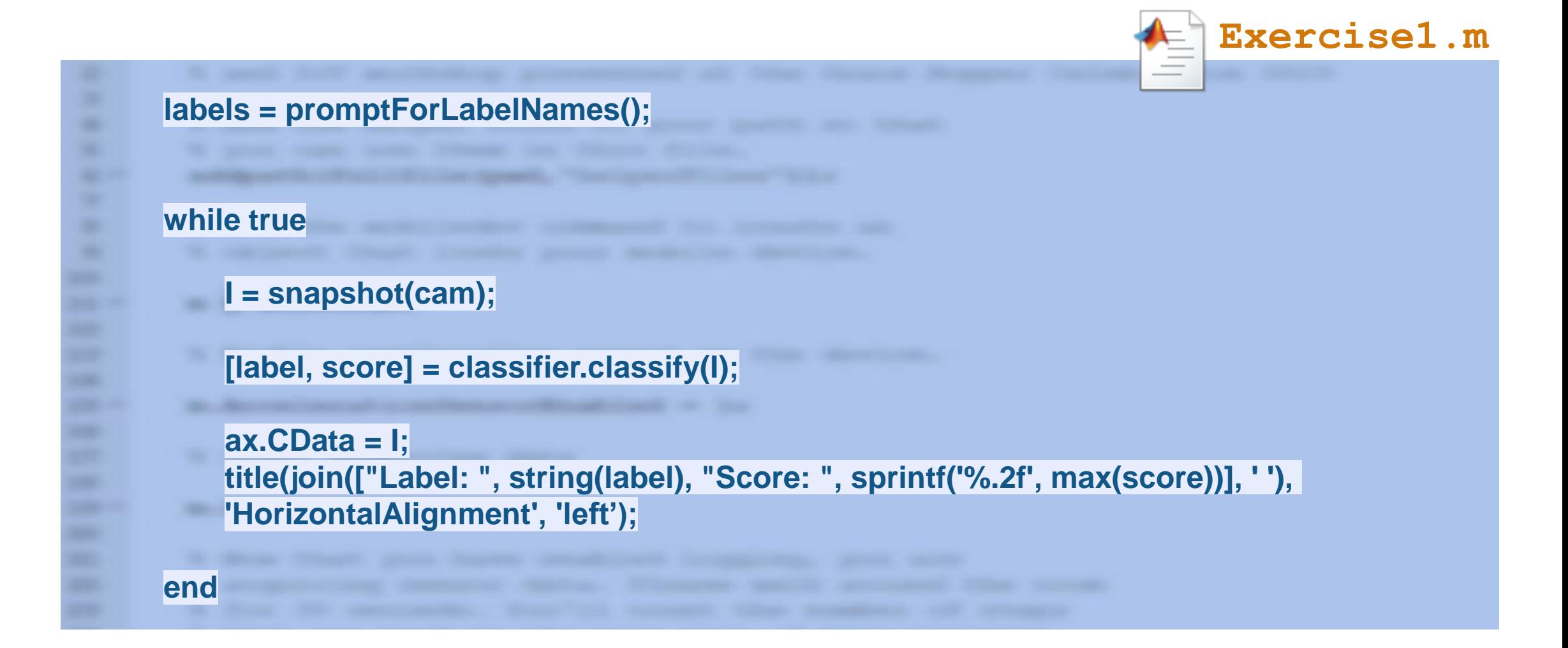

Exercise 1: You will use a deep neural network to classify poses!

- 1. Open Exercise1.m  $\left| \frac{1}{n} \right|$  and click Run  $\triangleright$
- 2. When prompted, type a label for each pose that is shown and hit Return.
- 3. Try each of your poses and observe the classified label and score.

If you have time, try again and review the code

### Exploration of Exercise Results

# How well does the model recognize your pose?

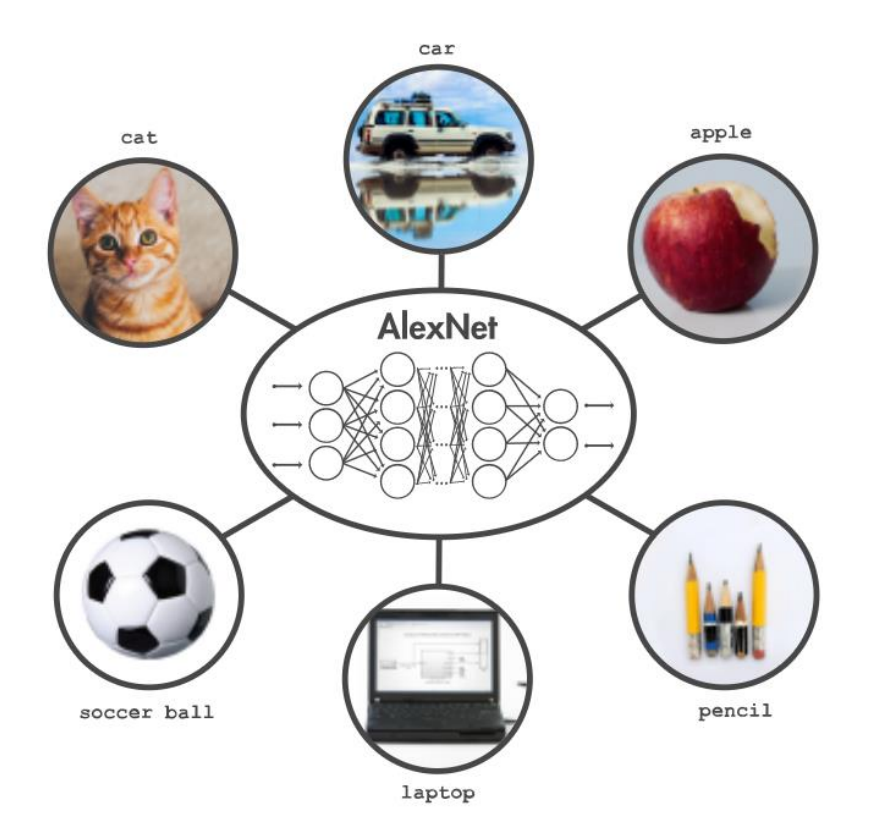

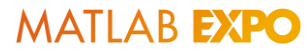

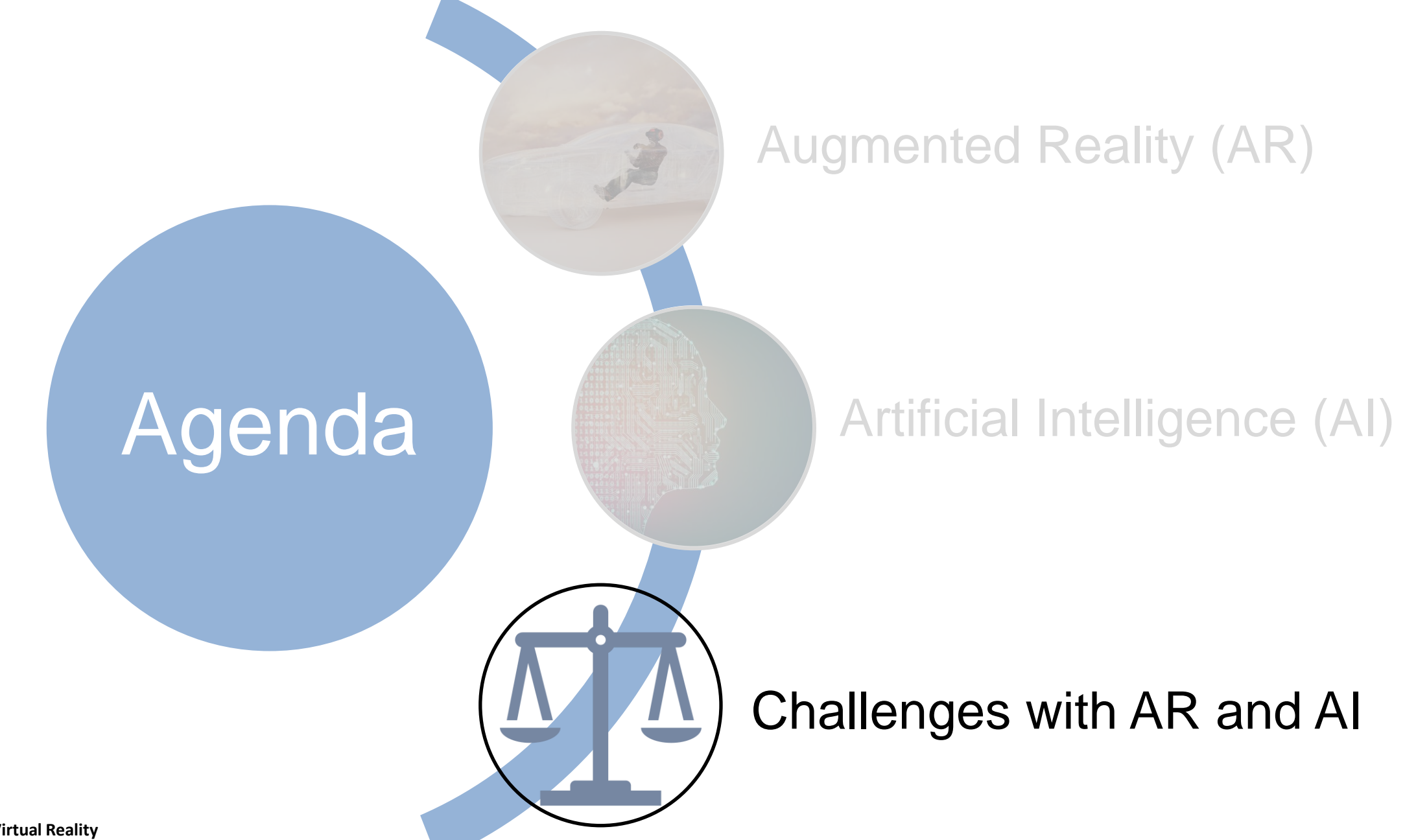

**Augmented Reality/Virtual Reality**

### Classifying poses in AR

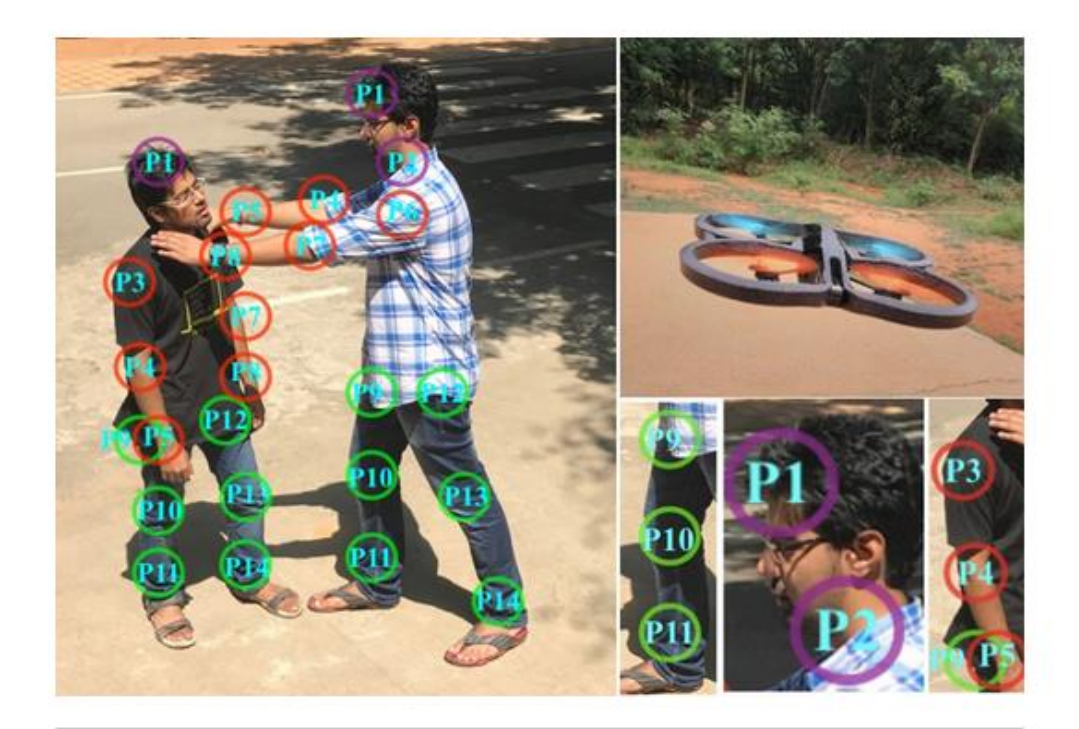

**Stabbing pose.** Singh's deep learning network uses 14 key points on the human body to identify violent poses such as strangling, punching, kicking, shooting, and stabbing. Courtesy S.N. Omkar.

#### [A view to a brawl](https://sciencenode.org/feature/What%20does%20violence%20look%20like.php)

**Could some of these perceived violent poses have a different meaning in other environments?**

### You will use deep learning to classify poses in different scenes using AR

```
labelsForBackground1 = ["CrossedArms", "HandsOnHips", "HeartPose", "Salute", "Wave"];
labelsForBackground2 = ["Shiver", "Spacewalk", "Ballet", "Squint", "Question"];
imageFileName = promptForBackground("default");
while true
    I = snapshot(cam);
    [I, mask] = segmentUserFromBackground(I, poseNet, cam, 'keypoints');
    superimposedImg = superimpose(I, mask, backgroundImg );
    [label, score] = classifier.classify(imcropCenter(superimposedImg, [256 192]));
end
```
**Exercise2.m** 

**MATLAB EXPO** 

Exercise 2: You will use deep learning to classify poses in different scenes using AR!

- 1. Open Exercise2.m  $\leftarrow$  and click Run  $\triangleright$
- 2. Select a background to use
- 3. Try each of your poses and observe the classified label and score.
- 4. If you have time, try again with a different background and review the code.

**MATLAB EXPO** 

### Exploration of Exercise Results

- How well is the algorithm able to segment the user from their background?
- How does the lighting, resolution, etc. affect the classification results?
- Did the classified results fit within the content of the scene where you were located?

### <sup>1</sup> Let's reflect on the exercise results

- Some poses were not correctly classified
- Based on the scene, does the pose fit with the context of the scene?
- Who is determining how a pose should be classified?
- What is our responsibility as we not only **create** this technology, but as we **test** the technology, and **use** the technology which can have very severe **real-world consequences** for our fellow human beings?

### Discussing Challenges with AI

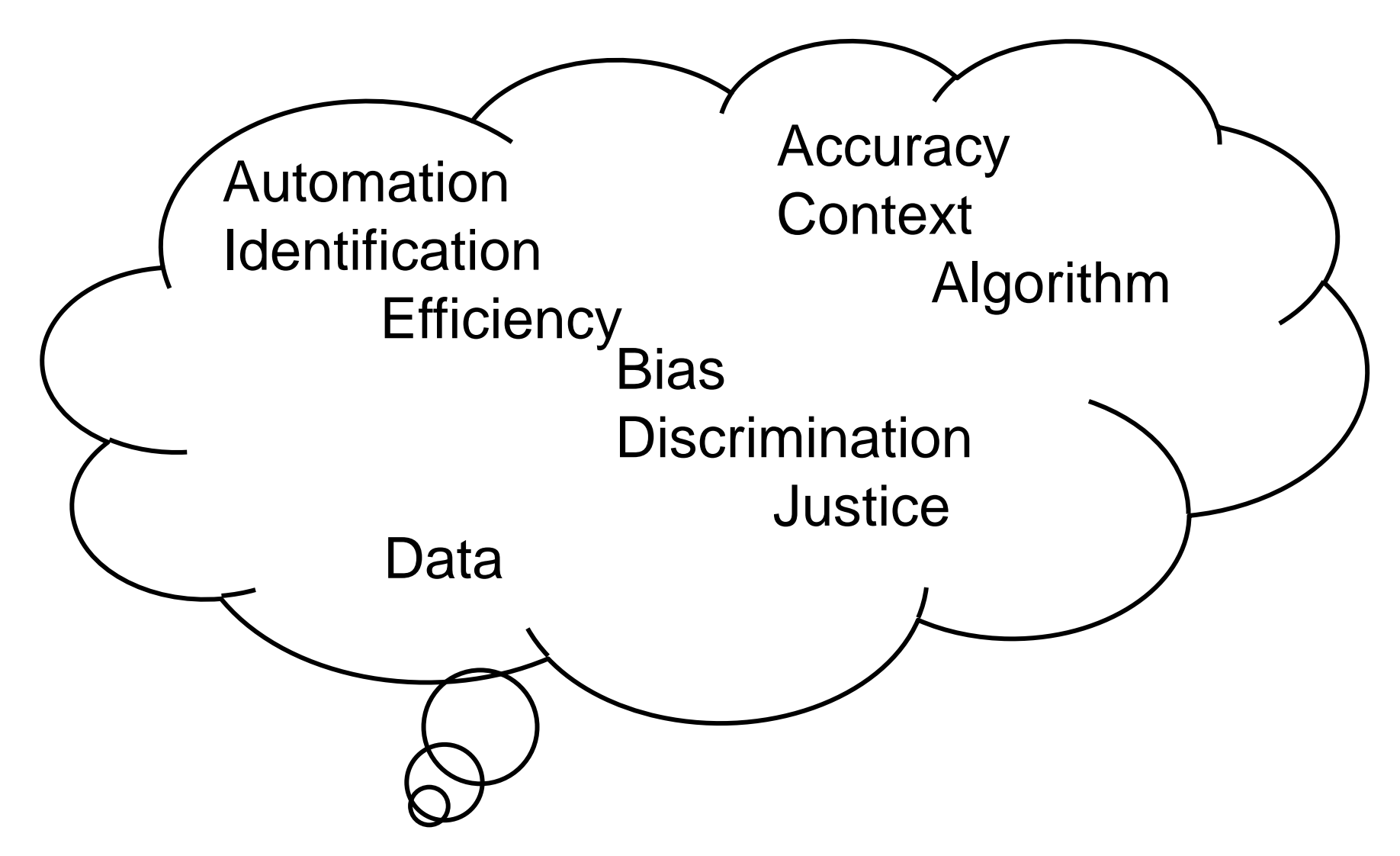

### All of us are impacted and Called to Action

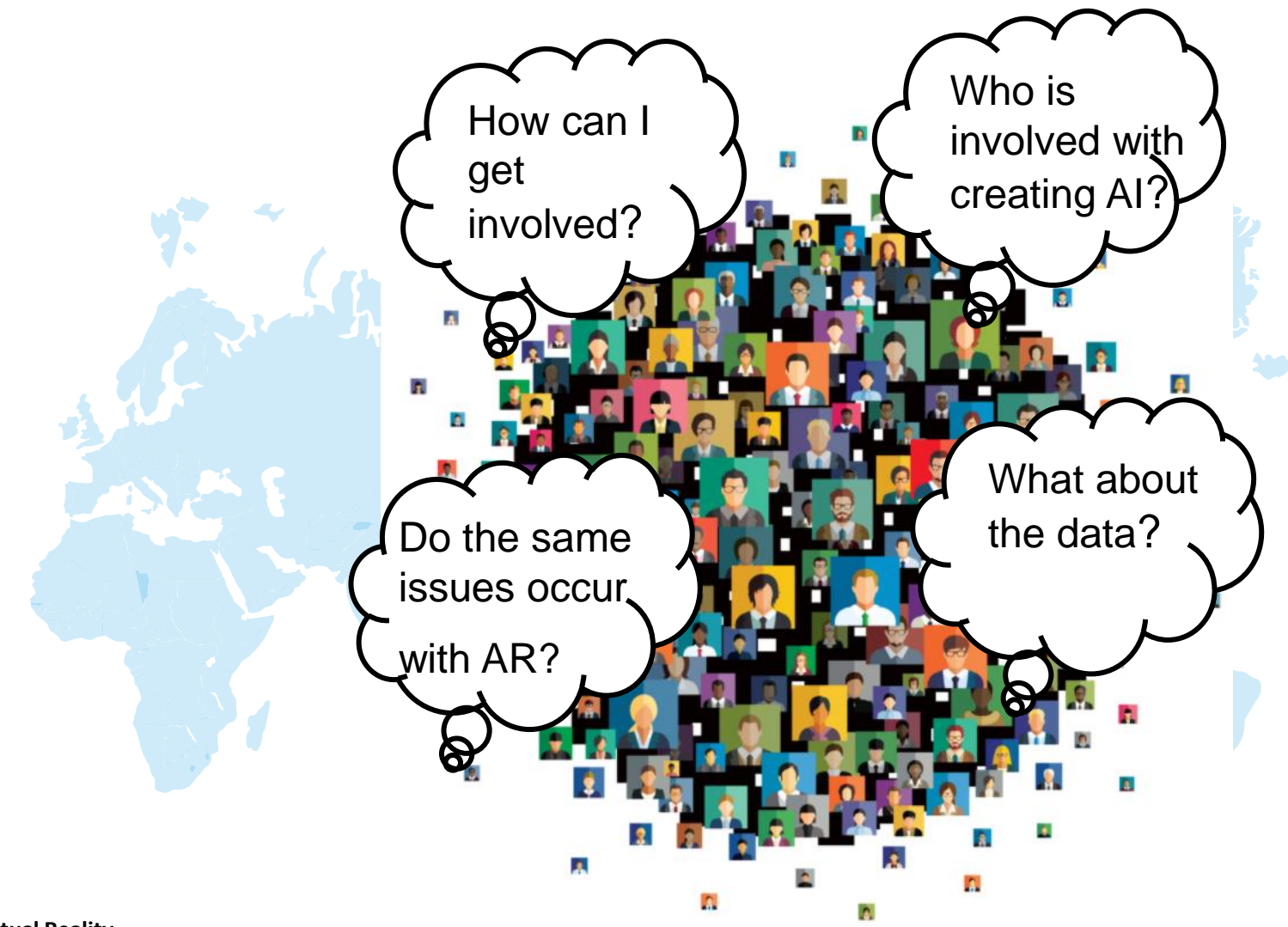

### Can We Address these Challenges with AI?

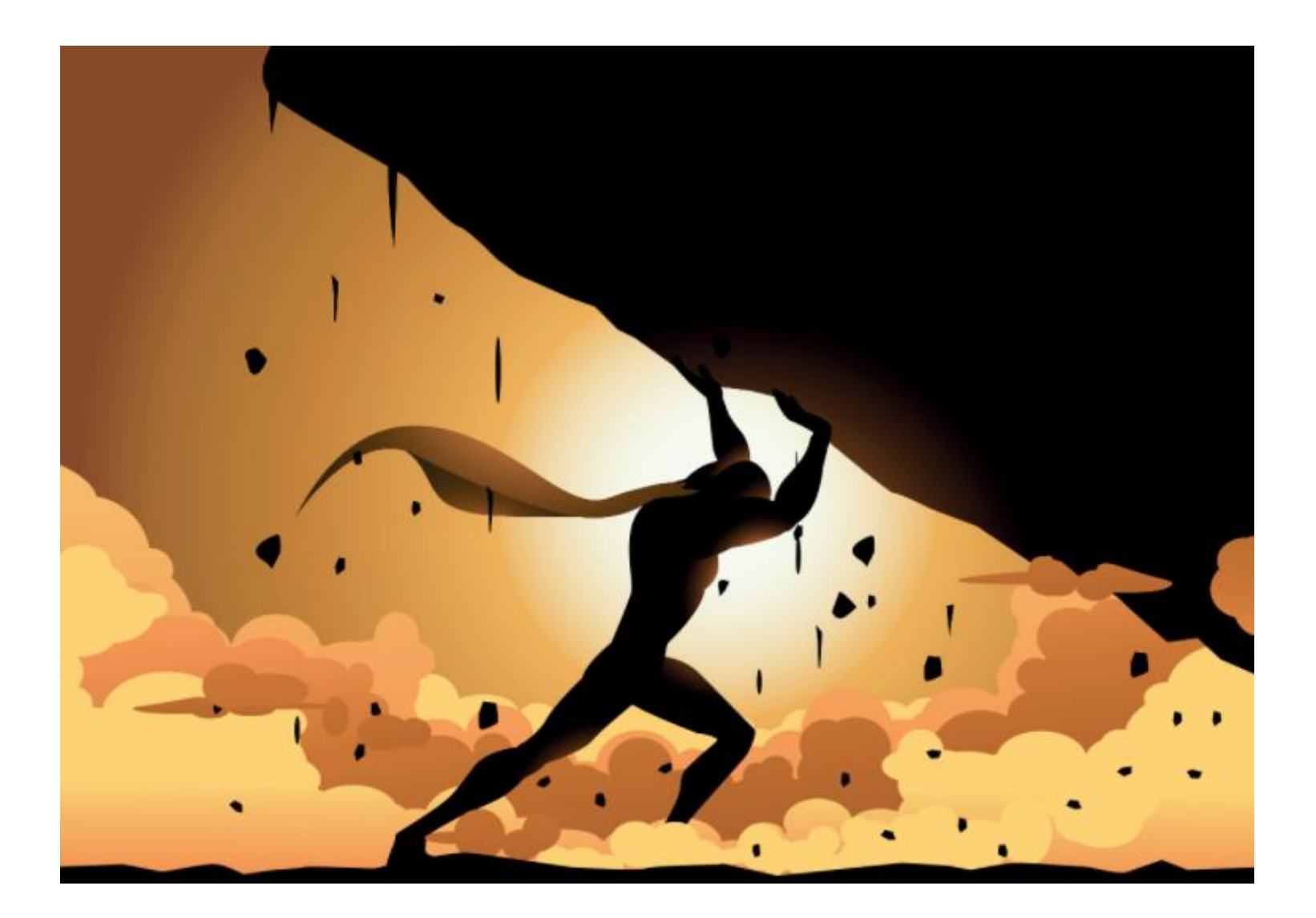

### Resources to Continue Learning

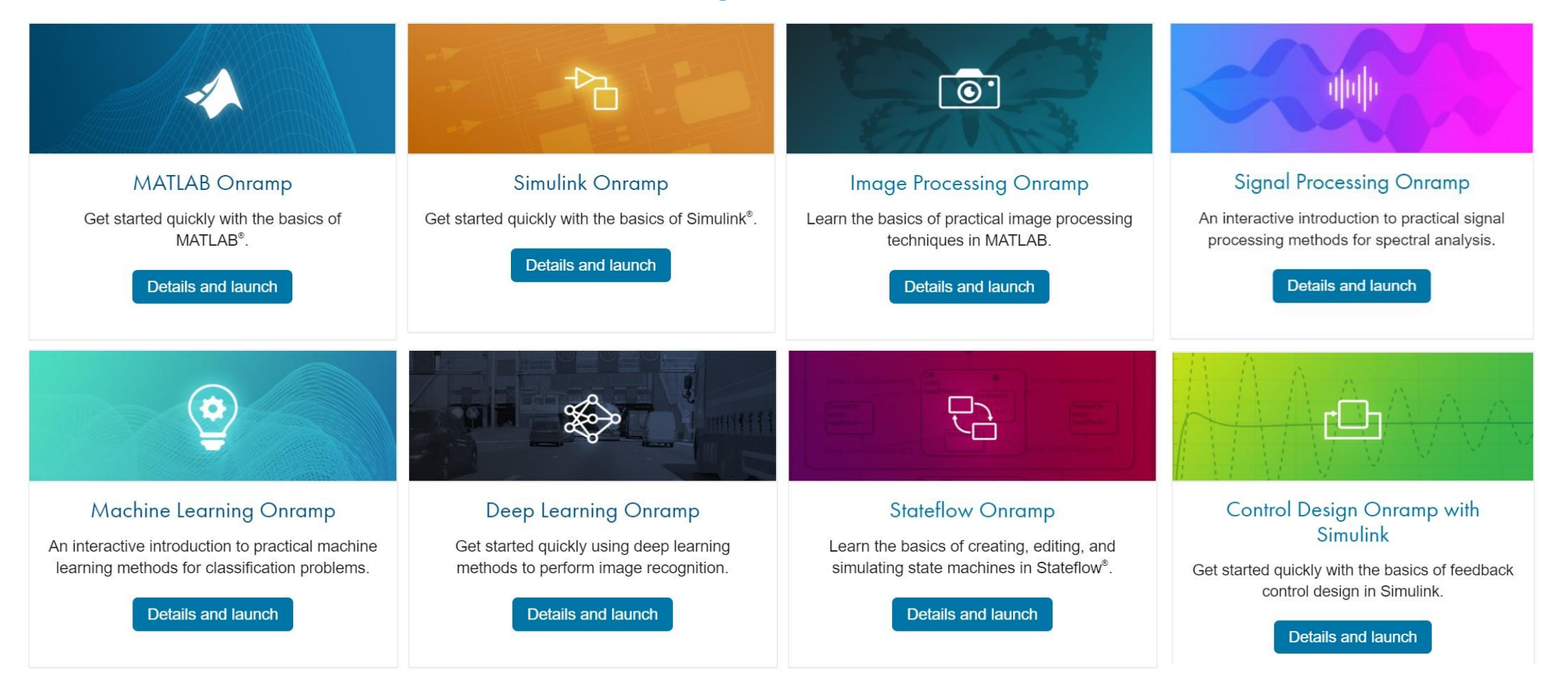

#### [Bias in Deep Learning Systems » Deep Learning -](https://blogs.mathworks.com/deep-learning/2021/03/18/bias-in-deep-learning-systems/) MATLAB & Simulink (mathworks.com)

**Augmented Reality/Virtual Reality**

# **Thank you**

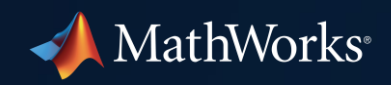

© 2021 The MathWorks, Inc. MATLAB and Simulink are registered trademarks of The MathWorks, Inc. See *mathworks.com/trademarks*  for a list of additional trademarks. Other product or brand names may be trademarks or registered trademarks of their respective holders.

**33**